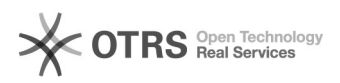

## Assinando documentos no SIARE com Assin@UFSC para pessoas sem acesso aos sistemas UFSC

06/05/2024 08:01:41

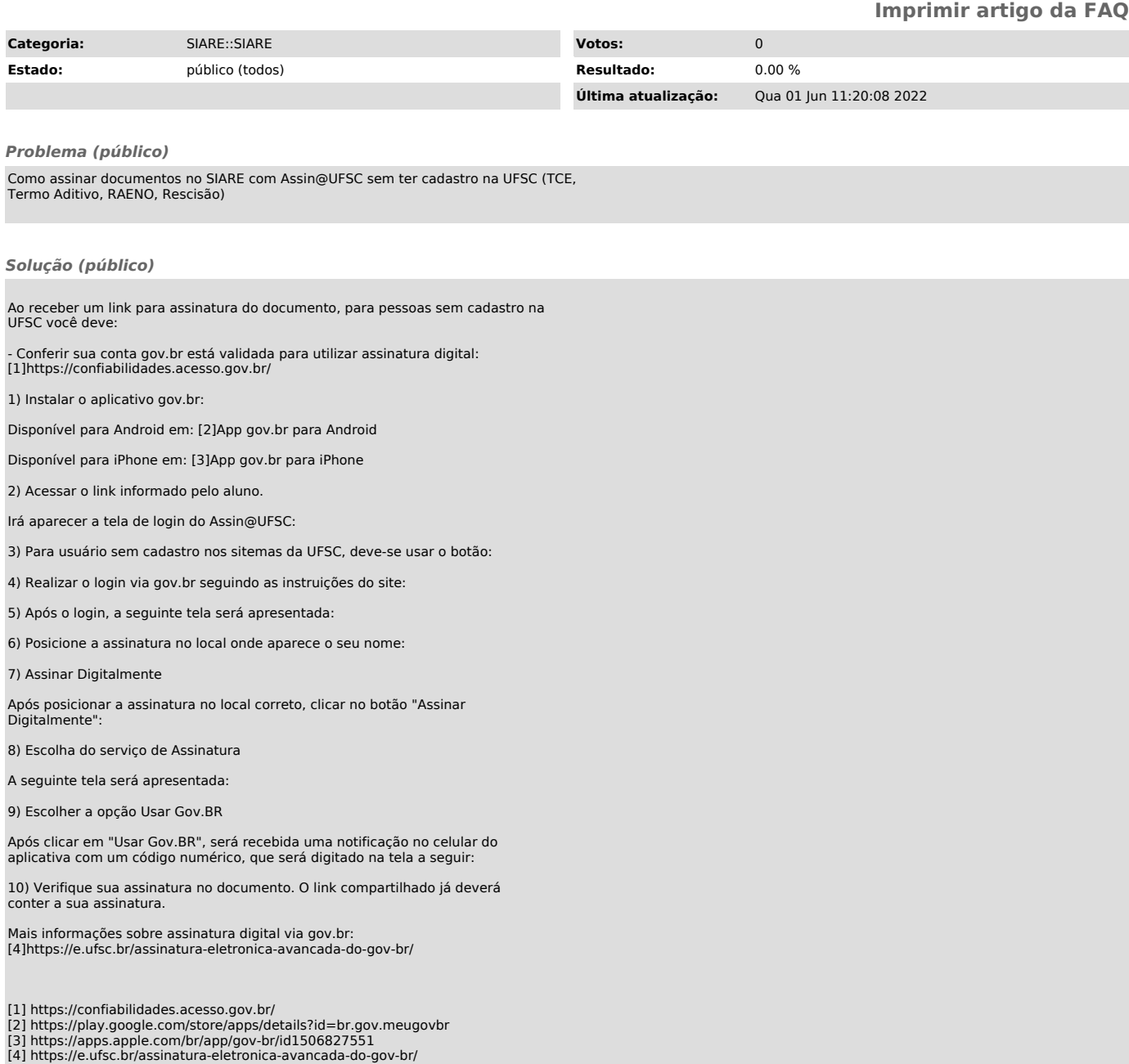